Extrait du GDEM74

http://www.ac-grenoble.fr/ecole/74/maternelle74/spip.php?article114

## **Evaluer les élèves : Découvrir le monde**

- EVALUER EN MATERNELLE - Archives -

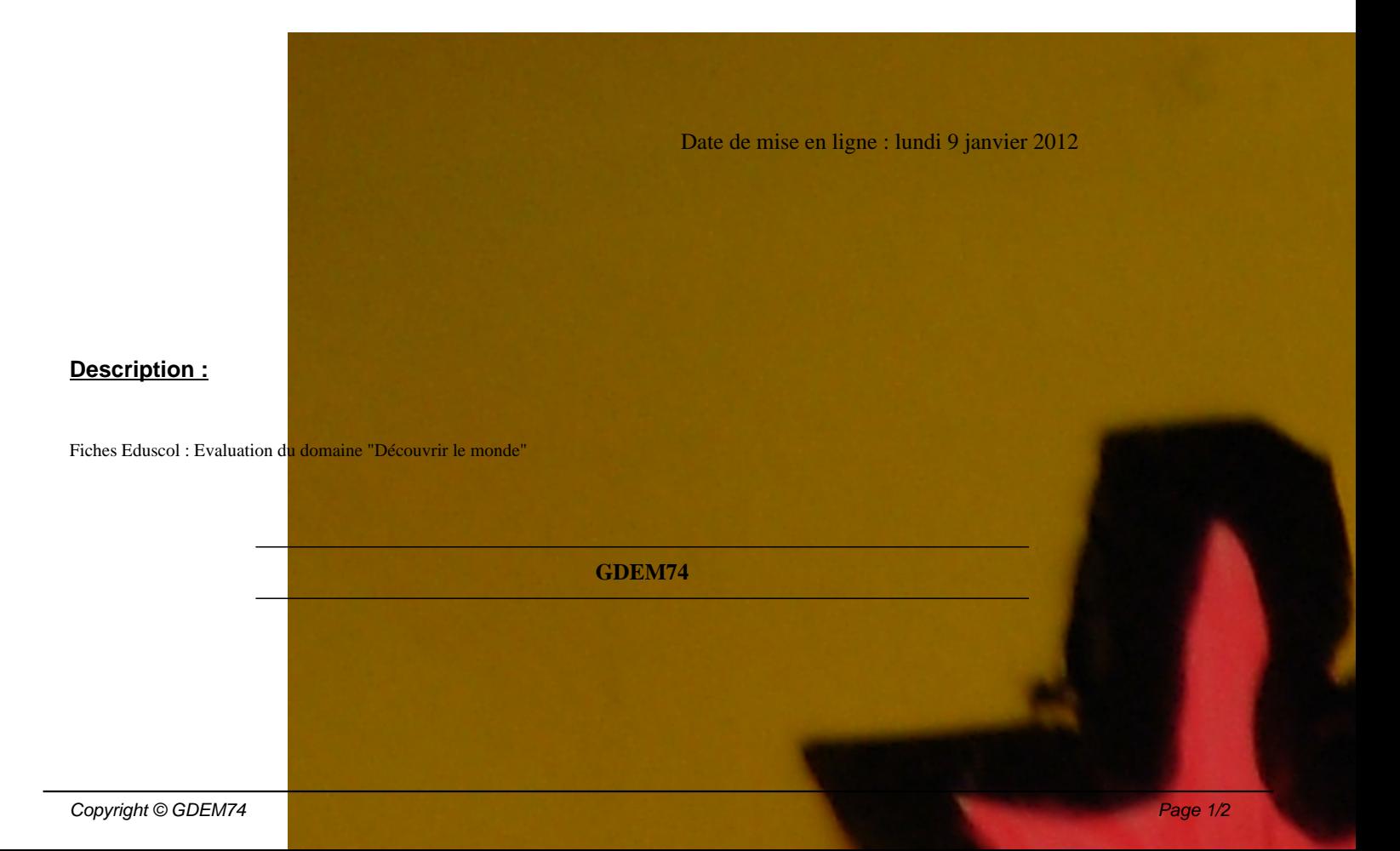